# Iveson Primary School

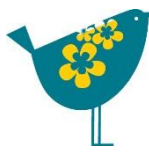

### **To communicate**

ations and devices in order to vork and messages.

mail address looks like

ss email pe an email address

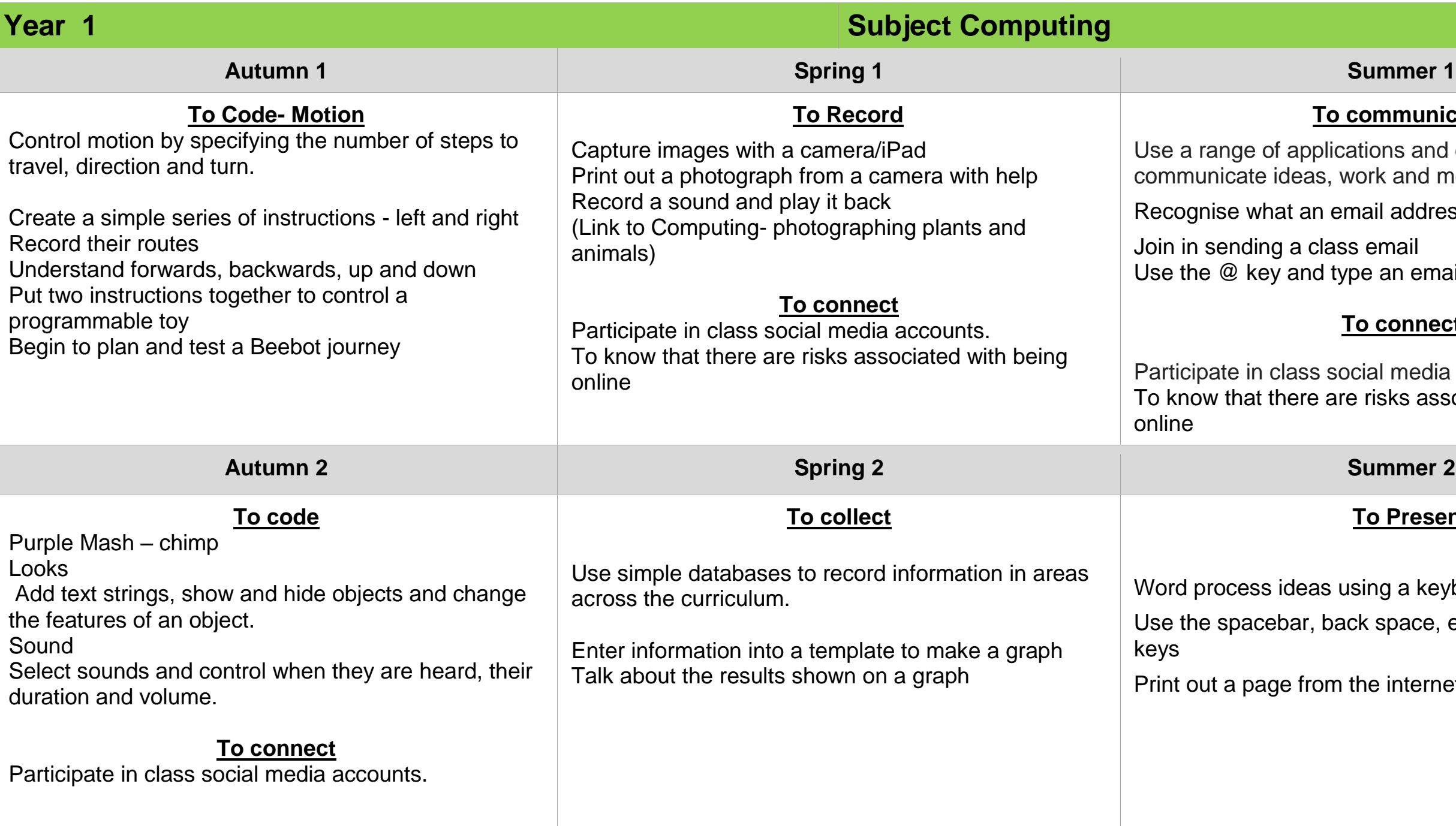

### **To connect**

pcial media accounts. re risks associated with being

## **To Present**

using a keyboard

ck space, enter, shift and arrow

the internet

# Iveson Primary School

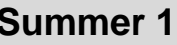

### **To communicate**

ications and devices in order to work and messages.

email address looks like

ass email

type an email address

## **To connect**

social media accounts. are risks associated with being

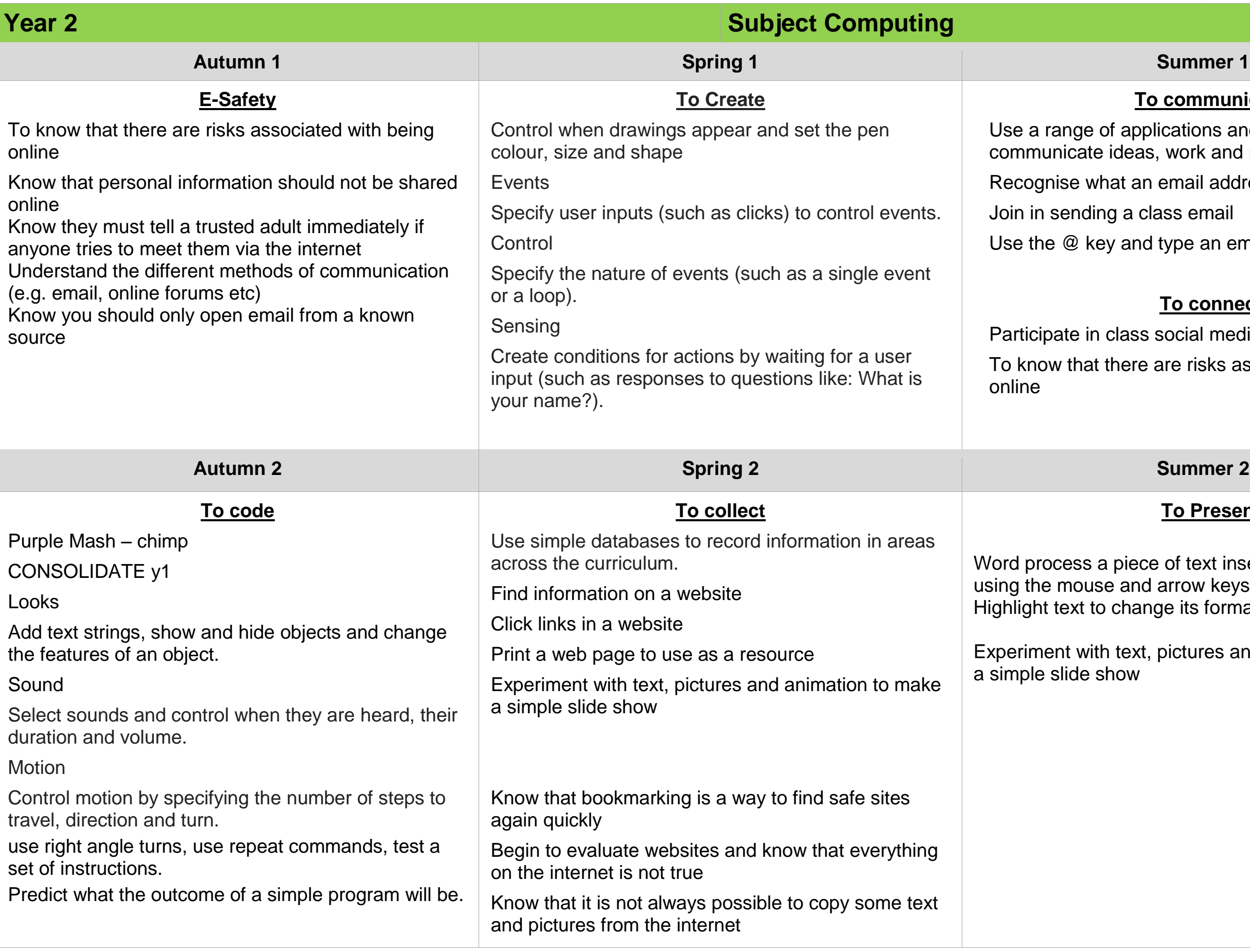

## **To Present**

of text insert/delete a word arrow keys  $\mathfrak g$ e its format (B, U, I)

pictures and animation to make

## Iveson Primary School

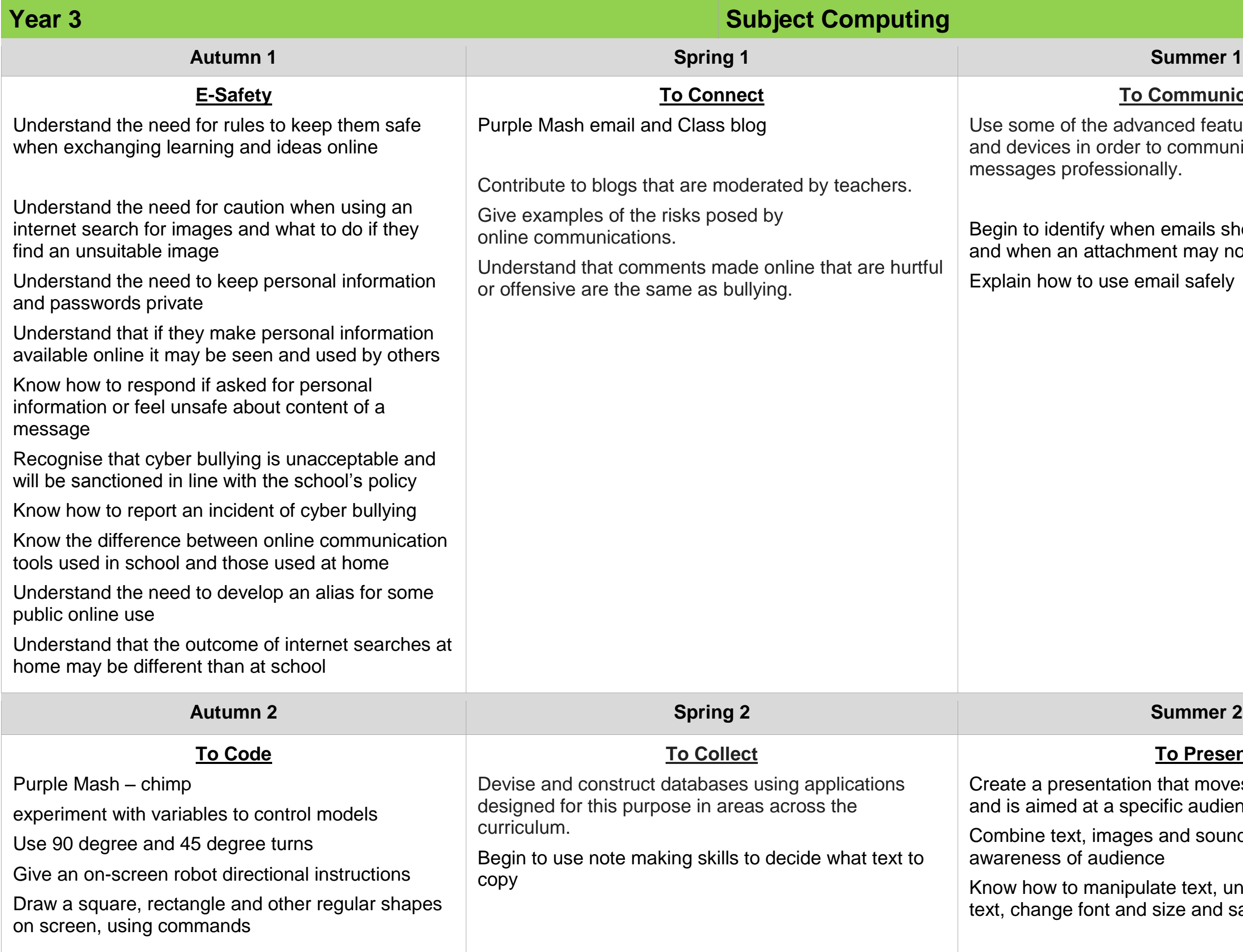

## **Communicate**

anced features of applications to communicate ideas, work or nally.

en emails should not be opened nent may not be safe email safely

## **To Present**

In that moves from slide to slide ecific audience

es and sounds and show lce

Ilate text, underline text, centre size and save text to a folder

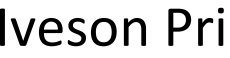

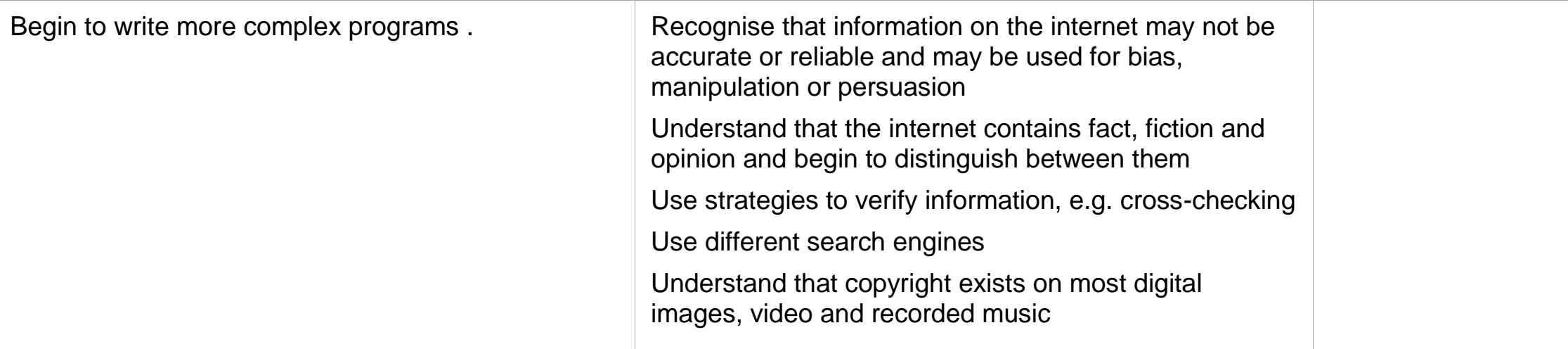

Use some of the advanced features of applications and devices in order to communicate ideas, work or ially.

> should not be opened and when attachment may not be safe mail safely

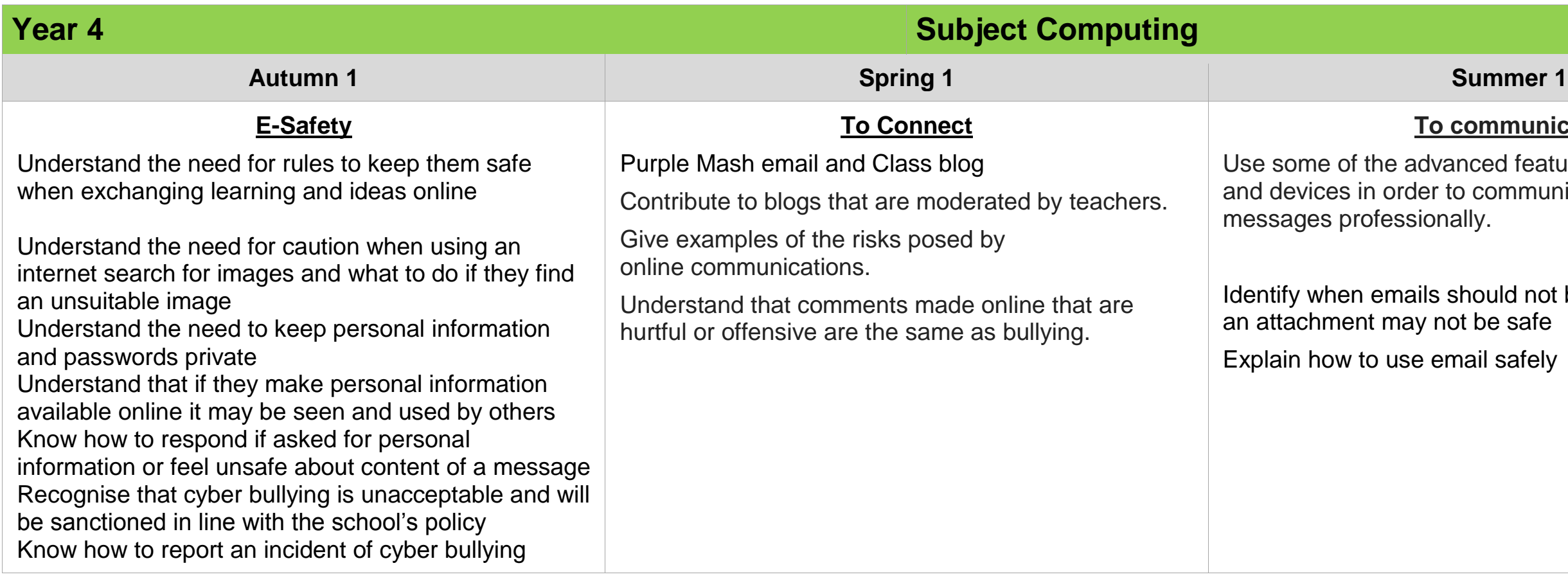

# imary School

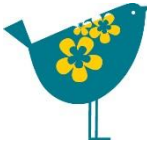

## **To communicate**

# Iveson Primary School

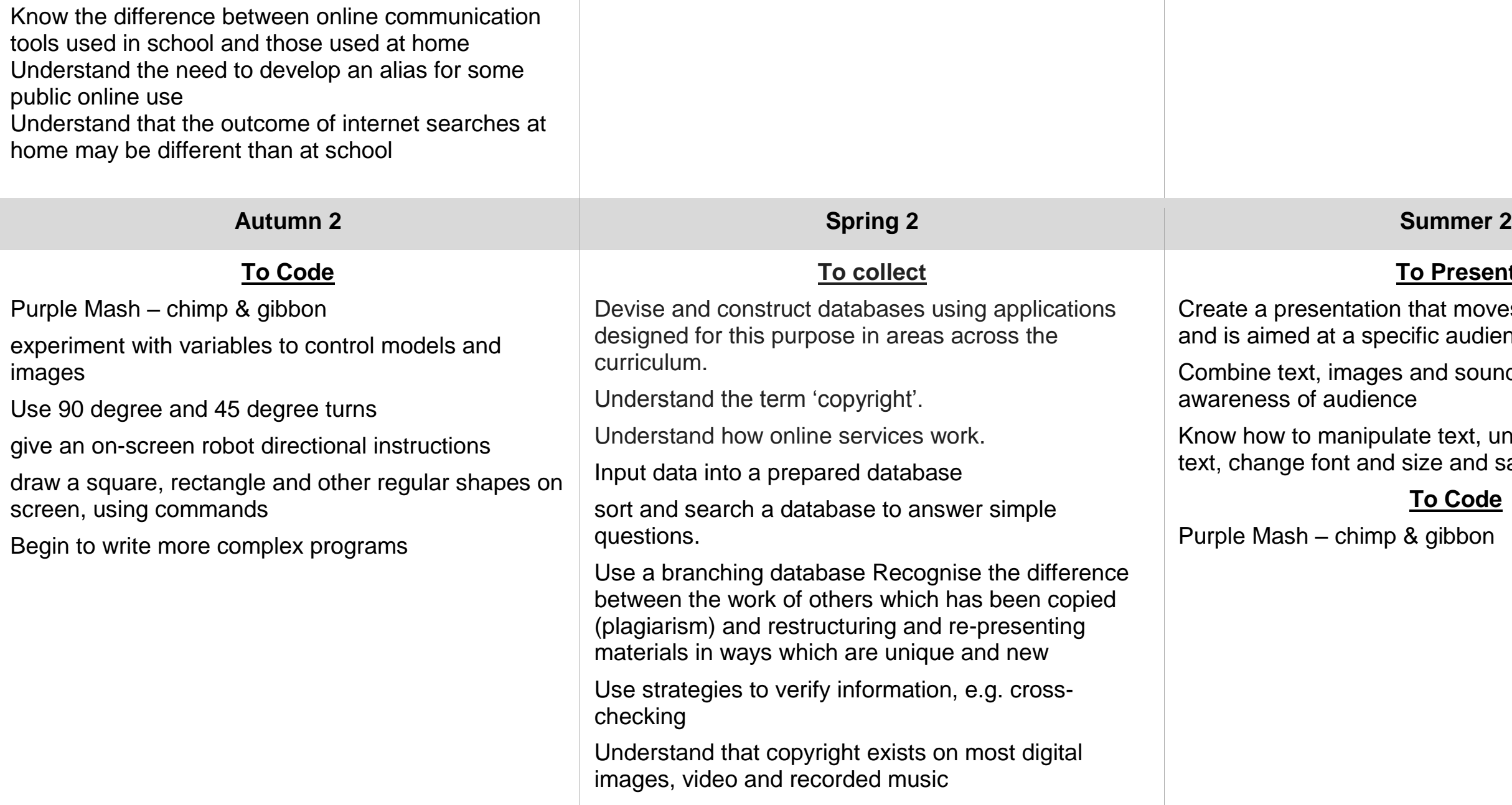

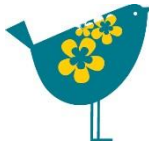

### **To Present**

I that moves from slide to slide ecific audience

 $\alpha$  and sounds and show  $ce$ 

late text, underline text, centre size and save text to a folder

**To Code**

8 gibbon

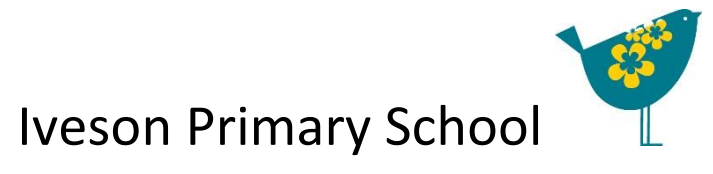

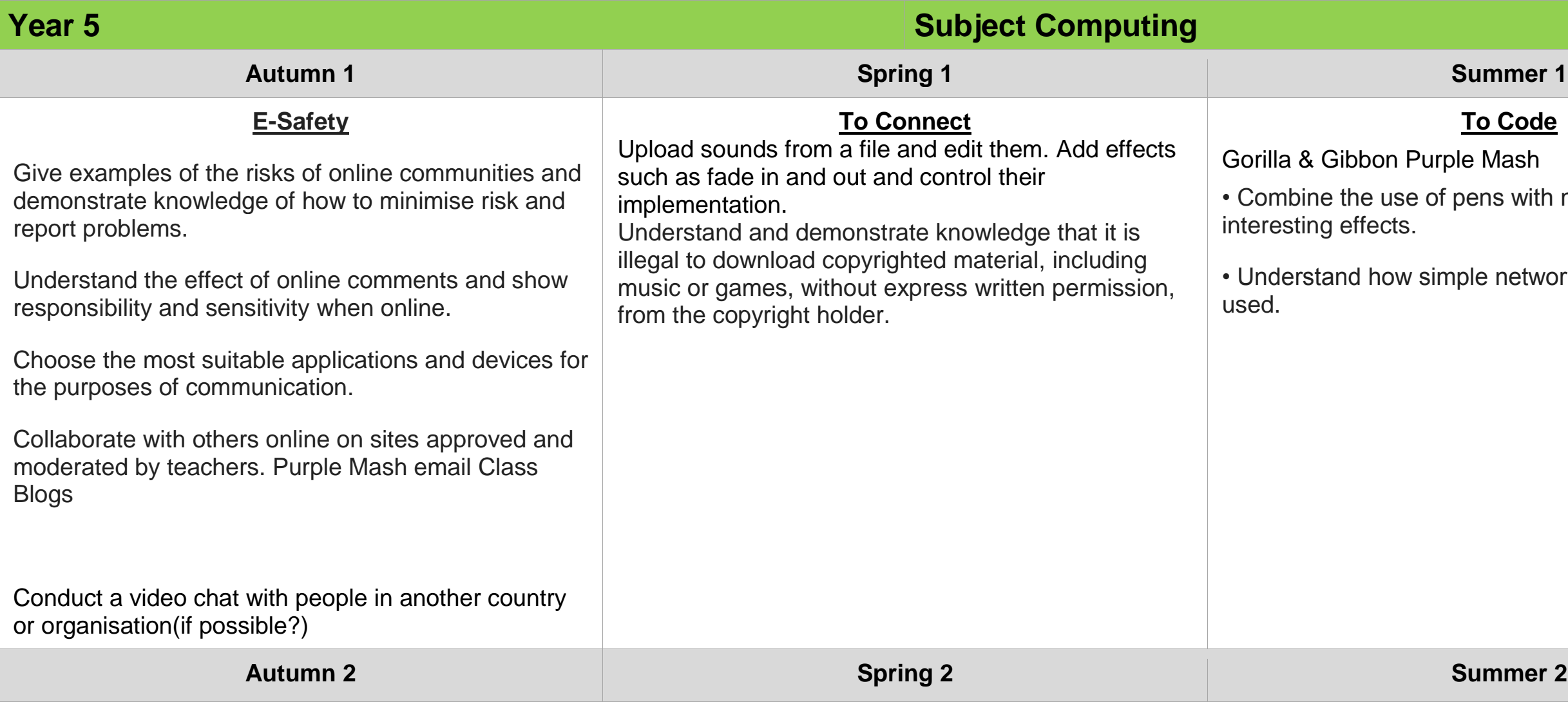

## **To Code**

rple Mash

f pens with movement to create

imple networks are set up and

## Iveson Primary School

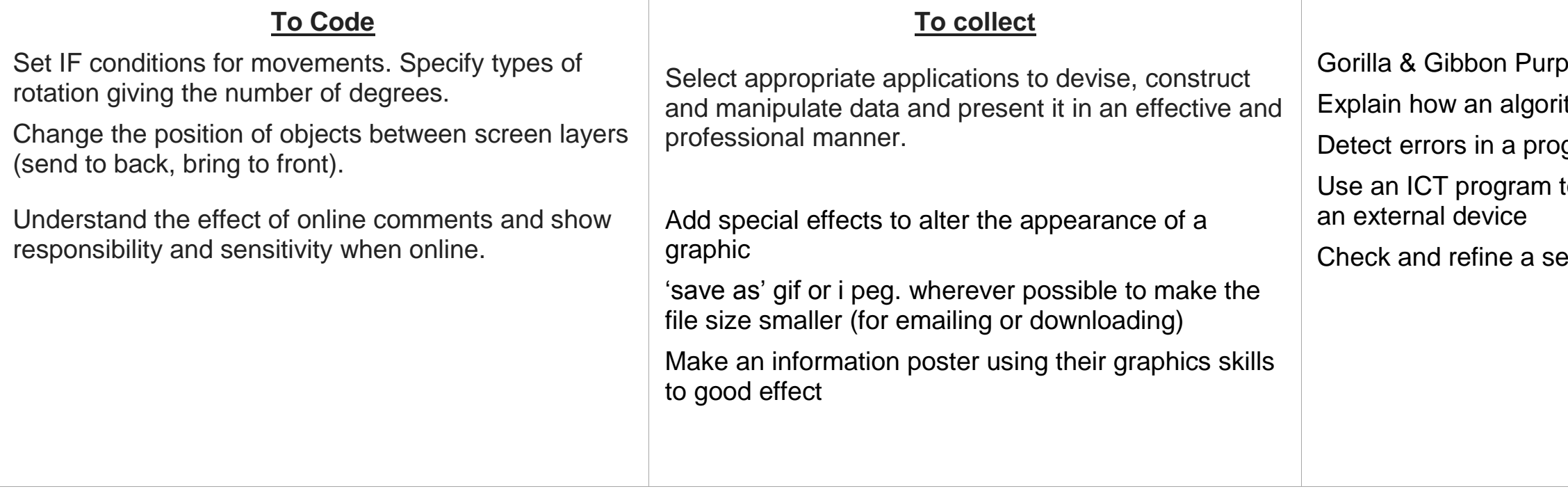

## **To Code**

ple Mash ithm works

- gram and correct them
- to control a number of events for

eries of instructions

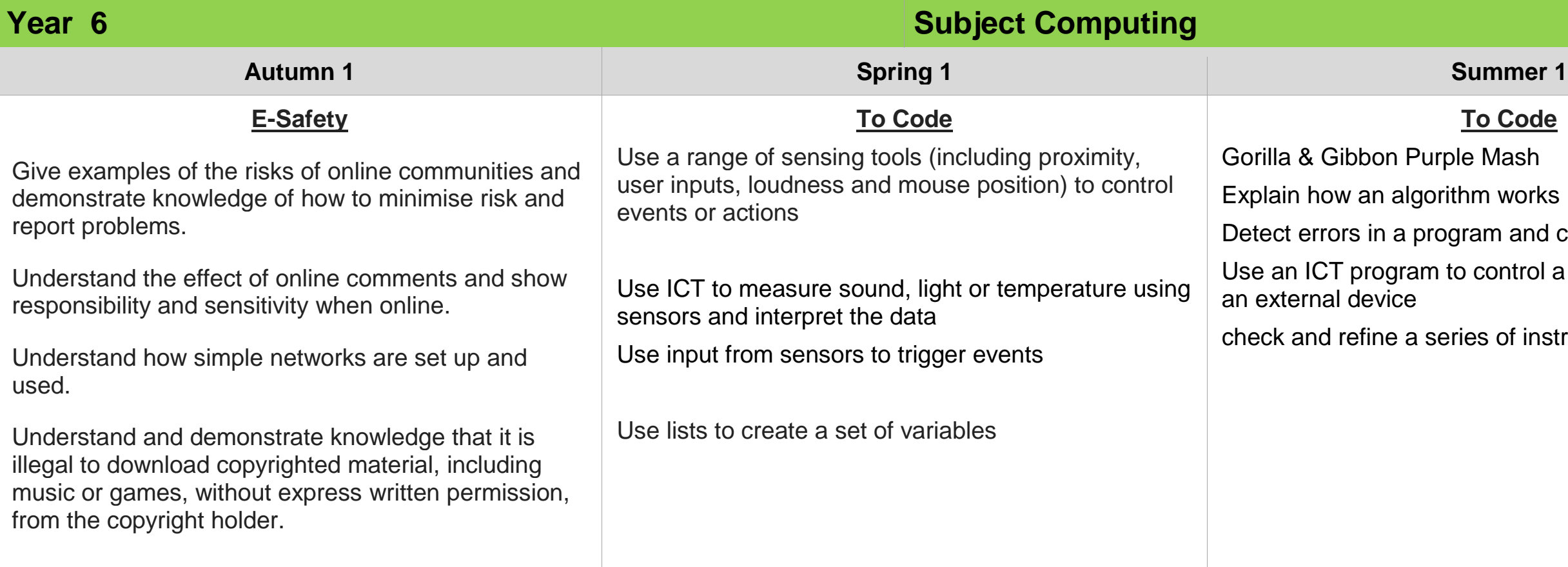

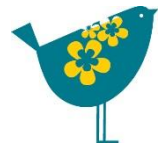

## **To Code**

ple Mash

ithm works

- gram and correct them
- to control a number of events for

ries of instructions

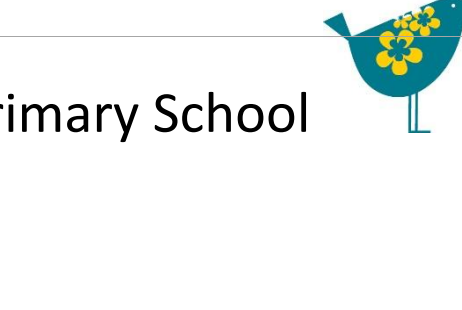

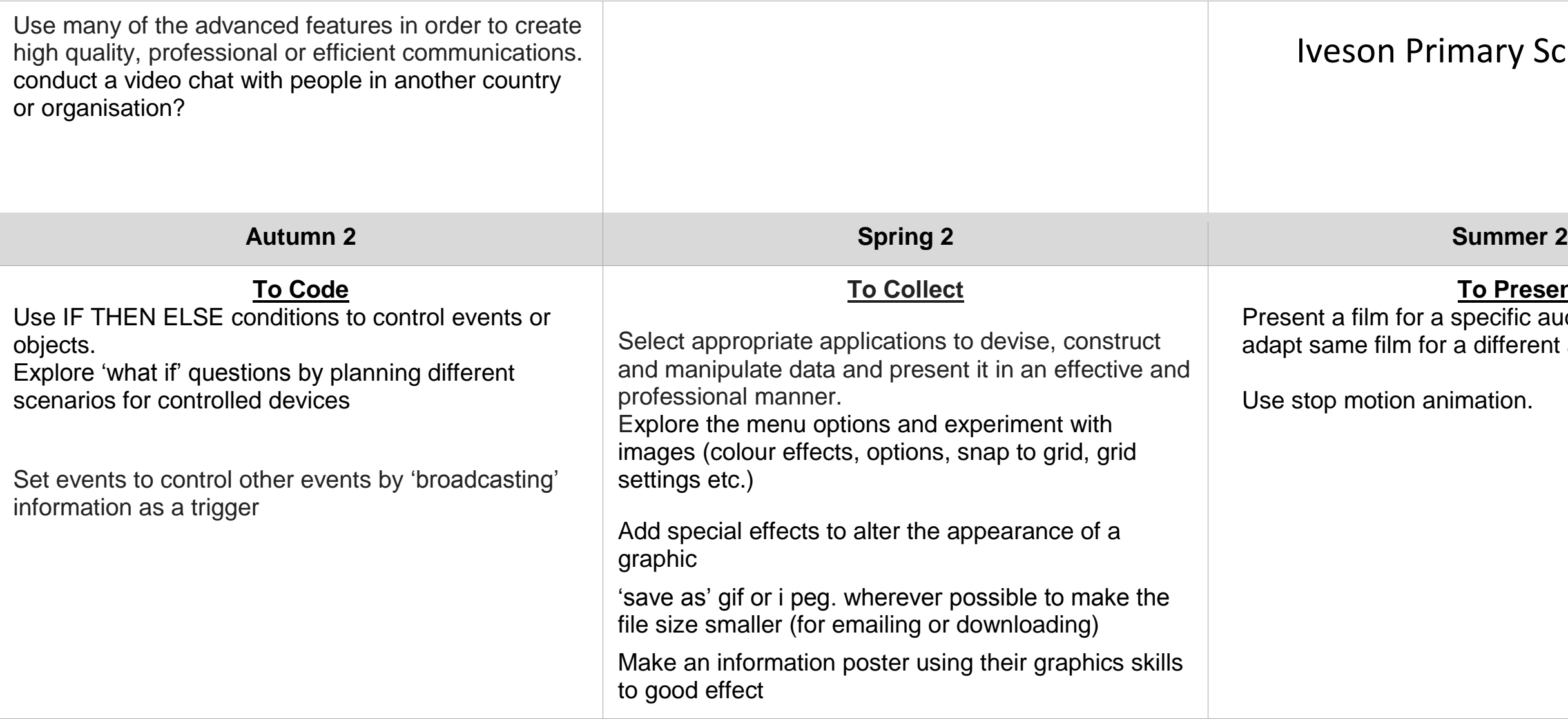

**To Present** Present a film for a specific audience and then adapt same film for a different audience.

nimation.